*УДК 537.533.35;621.382*

# **ОПРЕДЕЛЕНИЕ МИКРОСТРУКТУРНОЙ ОРИЕНТАЦИИ ПОРОВОГО ПРОСТРАНСТВА ПОРОД ПО РЭМ-ИЗОБРАЖЕНИЯМ**

**© 2021 г. В. А. Кузьмин\***

*Институт проблем нефти и газа РАН, Москва, 119333 Россия \*e-mail: kuzminva@mail.ru* Поступила в редакцию 20.12.2020 г. Принята к публикации 25.01.2021 г.

Принята к публикации 25.01.2021 г.<br>25.01.2021 г.

Изложена методика изучения и алгоритм для определения ориентации порового пространства по-<br>род-коллекторов нефти и газа по контрастным катодолюминесцентным изображениям поверхности аншлифов пород в растровом электронном микроскопе. Приведены примеры определения микроструктурной ориентации пор по электронно-микроскопическим изображениям различных пород со сложной структурой порового пространства и анизотропией фильтрационных свойств для пород различного литологического типа. Применение предложенного алгоритма открывает новые возможности для решения задач, связанных с анизотропией фильтрационных свойств в петрофизических исследованиях пород. Предложенный способ определения ориентации имеет большое практическое значение, так как ориентированное поровое пространство влияет на способы разработки углеводородных месторождений. Определение направления ориентации порового пространства позволяет учесть отклонение рождения определения определения ориентации порового пространства порового пространства по странства по простр<br>потока жилкости при ее закачивании в скважину и улучшить охват нефтенасышенного пласта. потока жидкости при ее закачивании в скважину и улучшить охват нефтенасыщенного пласта.

**Ключевые слова:** породы, цифровой керн, ориентация порового пространства, микроструктурная анизотропия, растровый электронный микроскоп (РЭМ), катодолюминесценция, анализ изображений. **DOI:** 10.31857/S1028096021070104

ВВЕДЕНИЕ<br>В настоящее время растровая электронная микроскопия используется в нефтяной геологии для решения широкого круга задач, и, в частности, для изучения морфологических особенностей микростроения и порового пространства пород-коллекторов нефти и газа. Особенно актуально это стало в связи с применением моделей коллектора на основе "цифрового керна" [1]. Для этого постоянно совершенствуются методы цифровой обработки данных в растровом электронном микроскопе (РЭМ). Полученные параметры порового пространства, усредненные величины размеров пор и закон распределения по размерам позволяют на основании расчета уравнений Бернулли строить кривые относительной фазовой проницаемости [2].

Одной из важных задач, связанных с повышением эффективности разработки углеводородных месторождений является изучение анизотропии физических свойств пород. В нефтяной геологии ряд задач напрямую связан с оценкой фильтрационной анизотропии. Например, для построения онной анизотропии. Например, для построения более точных гидродинамических 3*D*-моделей месторождений необходим учет азимутальной<br>анизотропии фильтрационных свойств пород.

В петрофизических лабораториях анизотропия исследуется, как правило, косвенными методами, например, на основе анализа интервально- $\overline{a}$  времени прохождения упругих волн или по го времени прохождения упругих волн или по

флюидопроводимости пород в различных на-<br>правлениях [3, 4]. Известно, что фильтрационная анизотропия в породах и преимущественная ориентация порового пространства, часто связаны с неравномерным уплотнением и разуплотнением пластов [5, 6]. Природа такой анизотропии на микроуровне недостаточно изучена, что во многом связано с методическими сложностями учета ориентации порового пространства пород. В этой связи перспективным направлением для изучения ориентации порового пространства прямым методом является применение РЭМ. Для этого в электронном микроскопе изучают образцы пород в виде сколов и для определения ориентации микроструктурных элементов применяет цифровую обработку РЭМ-изображений с использованием различных алгоритмов, например градиента интенсивности сигналов [7, 8]. Метод градиента интенсивности сигналов при анализе РЭМ-изображений для определения ориентации (по сути) является модифицированным методом анализа частоты изменения яркостных градаций изображения в различных направлениях [9]. Суть метода детально изложена в работах [10-12] и заключается в цифровой обработке изображений с применением алгоритма, основанного на оценке локального градиента интенсивности сигнала *V* в<br>кажлой точке изображения, которое разбито на определенное число уровней серого ивета. Градиопределение число уровней серо $\frac{1}{2}$ ровней серо $\frac{1}{2}$ 

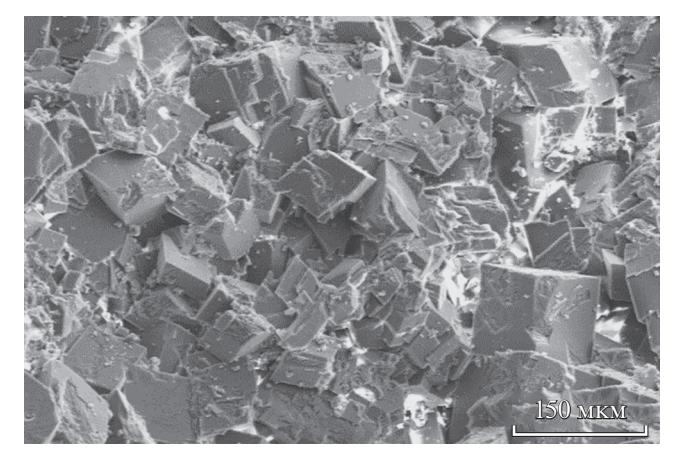

**Рис. 1.** РЭМ-изображение поверхности скола образца мелкозернистого, доломитизированного известняка.

ент вычисляется по двум взаимно перпендику-лярным направлениям *dI*/*dx* и *dI*/*dy*, величина градиента рассчитывается из выражения:

$$
V = \sqrt{\left(dI/dx\right)^2 + \left(dI/dy\right)^2},
$$

где: *I* – яркость сигнала в данной точке изображеется из выражения: ется из выражения:

$$
tg\theta \frac{dI/dy}{di/dx}.
$$

Программа расчета ориентации осуществляет числу азимутальных направлений в диапазоне изчислу авторийствических последений в диапазоне из менения угла от +90° до -90°. По результатам<br>расчета программой строится роза ориентации расчета программой строится роза ориентации<br>(в виде лепестковой диаграммы), длина лучей которой представляет относительную величину градиента интенсивности сигнала в процентах от суммы всех измеренных градиентов. Направление преимущественной ориентации определяют по отношению к нормали (по направлению максимального градиента интенсивности сигнала). По полученной розе ориентации рассчитывается параметр степени ориентации - коэффициент параметр степени ориентации – соорудитель<br>анизотропии *K*(*A*), который определялся из сле-<br>лующего выражения: дующего выражения:

$$
K(A) = \left\{1 - (S_1 + S_1')\middle/ (S_2 + S_2')\right\} \times 100\%,
$$

где  $S_1 + S_1'$  и  $S_2 + S_2'$  — суммарные площади ради-<br>альных сегментов (по 90°) влоль минимальной и альных сегментов (по 90°) вдоль минимальной и<br>максимальной осей розы ориентации. Метод применялся для изучения ориентации в глинистых породах по электронно-микроскопическим изображениям [13], и для изучения анизотропии порового пространства в терригенных и карбонатных породах на поверхностях сколов [14]. Приведенные в этих публикациях данные по  $\overline{\text{h}}$ опрелению ориентации показали их высокую определению ориентации показали их высокую

информативность для исследований микрострук-<br>турной анизотропии при изучении в РЭМ поверхности сколов высокопористых пород. Однако для плотных сцементированных пород, микростроение которых существенно отличается, а сколы образцов имеют относительно грубый рельеф, такой метод непригоден, так как выделение порового пространства на них имеет неопределенность.

На рис. 1 показано микростроение поверхности скола пористого известняка, которое иллюстрирует сложность идентификации порового пространства на вторично-электронном РЭМизображении. Как видно на рисунке, поверхность излома, по которой проходит скол не позволяет провести надежную идентификацию пор. Размер и конфигурацию просветности пор хорошо идентифицирует катодолюминесцентный метод изучения порового пространства, в котором исследуется плоская отшлифованная поверхность [15, 16]. В связи с этим была исследована возможность применения цифровой обработки РЭМ-изображений, для изучения микроструктурной анизотропии в породах - коллекторах нефти и газа по катодолюминесцентным изображениям порового пространства на поверхности аншлифов. Для таких изображений метод градиента интенсивности сигналов не пригоден, так как изображение формируется в виде белых участков на черном фоне, а яркость изменяется  $\frac{1}{2}$ ступенчато при переходе к порам (рис. 2).  $\mathbf{r} = \mathbf{r} - \mathbf{r}$ . 2).

# МЕТОДИКА

Нами был предложен программный алгоритм двуградационных изображений. Алгоритм основан на измерении размеров выделенных объектов (элементов изображения) в различных направлениях вдоль секущих линий [17]. Для этого при анализе на изображение последовательно наносят параллельные секущие линии под углом от 0° до 180° к гори-<br>зонтали, которые пересекают объекты (элементы зонтали, которые пересекают объекты (элементы<br>изображения). Затем для каждого направления вдоль секущих линий измеряется каждый объект и вычисляется среднее значение длины всех объек- $\frac{1}{2}$ тов, которые пересекают секущие линии – *L*<sub>cp</sub>.

*<sup>L</sup>*cp является результатом деления суммы всех длин отрезков (*l*<sub>1</sub>, *l*<sub>2</sub>, ..., *l*<sub>n</sub>) секущих объекты на их<br>количество:

$$
L_{\rm cp} = \frac{\sum_{i=1}^{n} l_i}{n},
$$

где *L*cp – выборочное среднее, *n* – объем выборки щих секущими линиями,  $l_i - i$ -й элемент выбор-<br>ки. Значение  $L_{\infty}$  является мерой степени ориенки. Значение  $L_{\rm cp}$  является мерой степени ориентации для каждого направления секущих линий.

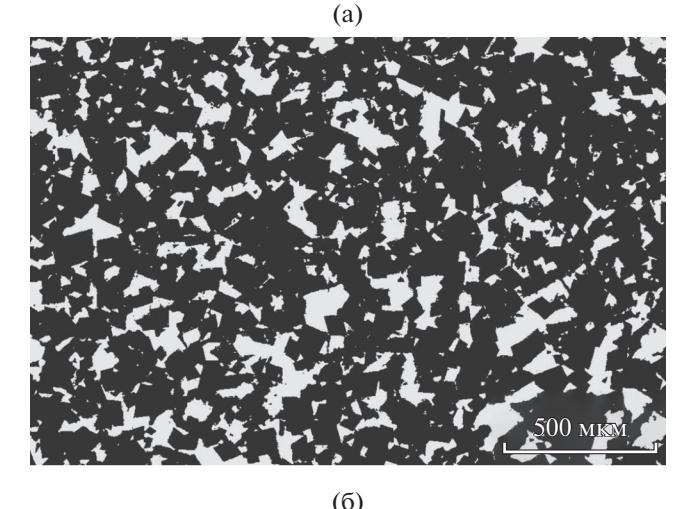

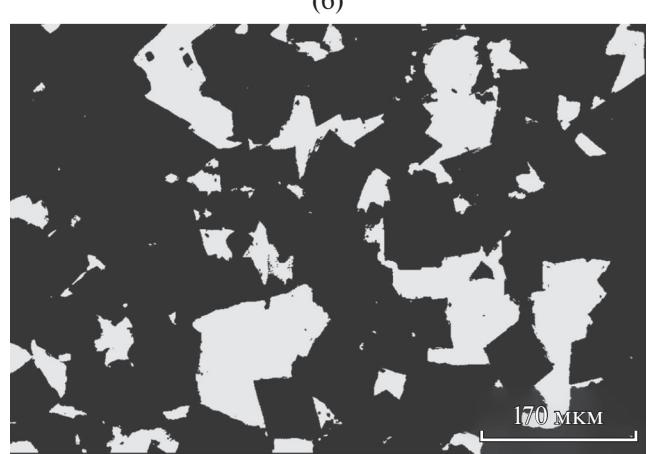

**Рис. 2.** Катодолюминесцентное изображение при разных увеличениях порового пространства образца (рис. 1). Порода: известняк мелкозернистый, доломитизированный.

Направление ориентации определяется по максимальному значению средней длины  $L_{cp}$ , полученного для всех заданных направлений. При определении ориентации секущие линии наносятся на изображение, затем измеряется длина объектов по секущим линиям  $l_1, l_2, ..., l_n$  и определяется средняя длина отрезков. Далее секущие линии проводятся под другим углом, т.е. они вращаются под углами от 0° до 180° с заданным шагом угла и для каждого направления операции по измерению повторяются. Выбор шага угла поворота секущих линий относительно горизонтали определяет количество выбранных направлений и точность анализа ориентации. Чем меньше шаг угла поворота секущих линий, тем больше количество выбранных направлений и соответственно более точное определение направления ориентации. Соответственно построенная по полученным значениям L<sub>cp</sub> векторная диаграмма ориентации будет более информативной. При анализе ориентации изображения могут быть цифровыми, а определение ориентации может выполнять-

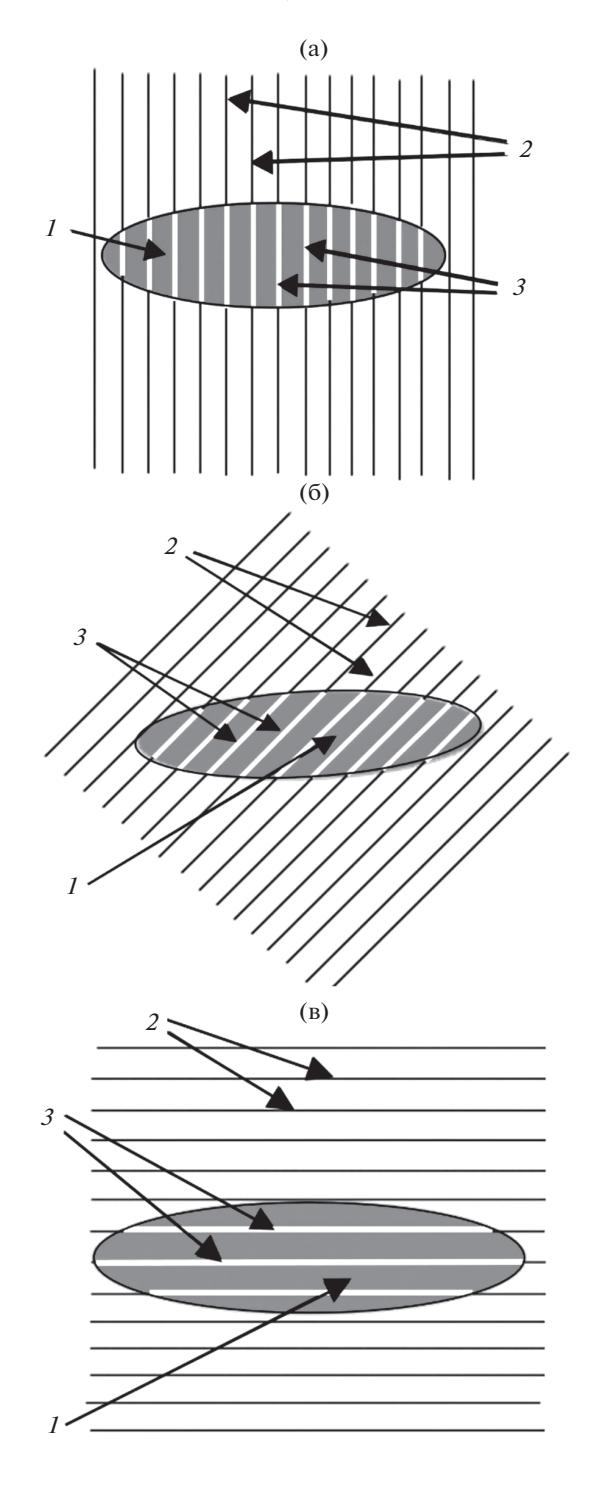

**Рис. 3.** Изменение средней длины секущих отрезков на элементах изображения в зависимости от ориентации к горизонтали: а – 90°, б – 45°, в – 0°. На рисунках следующие обозначения: *1 –* элемент изображения (эллипс), *2* – секущие линии, *3* – отрезки (длина) секущих в пределах элемента изображения (эллипса).

ся на компьютере программным методом, при этом максимальное количество секущих линий будет определяться размером пикселя.

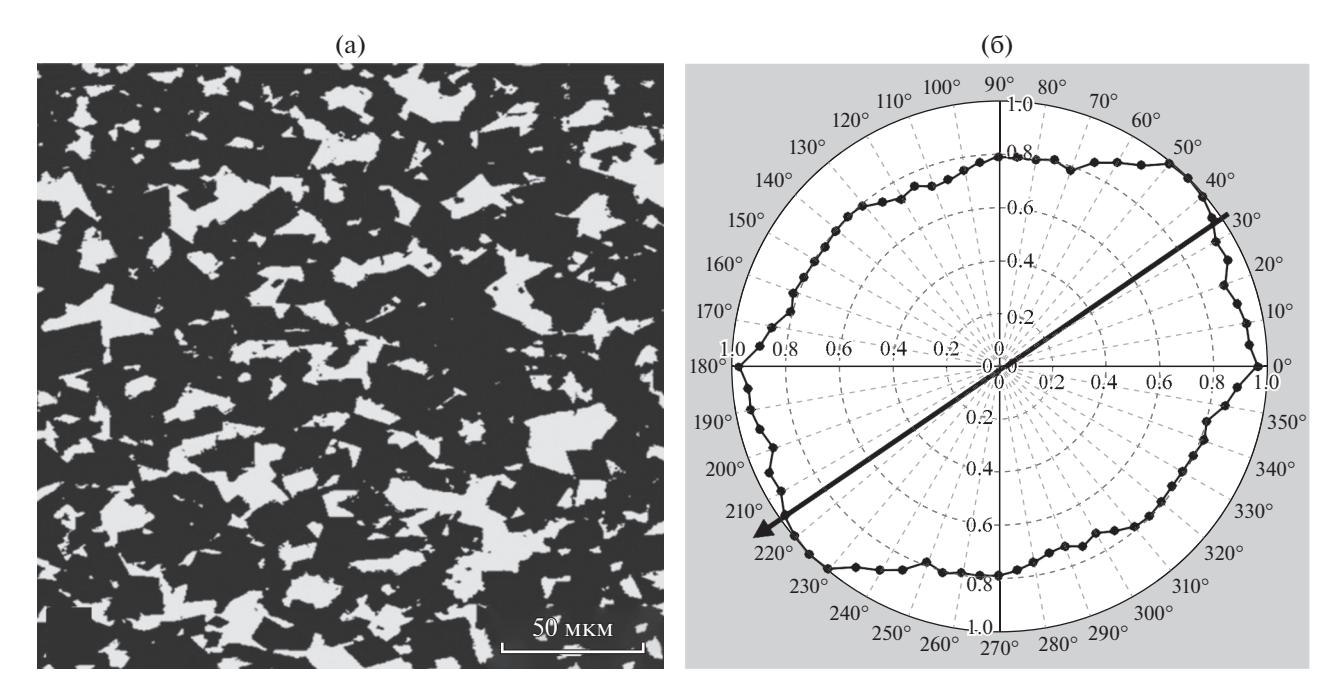

**Рис. 4.** Пример определения ориентации порового пространства в доломитизированном известняке из нефтяного месторождения. Поры имеют сложную конфигурацию с положительными и отрицательными по отношению к периметру угловыми элементами: а – катодолюминесцентное изображение порового пространства, б – векторная диаграмма ориентации.

Детально это поясняется на рис. 3а–3в, где иллюстрируется эллипс в качестве ориентированного элемента изображения. На рисунке приведены три варианта ориентации эллипса по отношению к секущим линиям:  $a - 90^{\circ}$ ,  $6 - 45^{\circ}$ ,  $B - 0^{\circ}$ , а также последовательно показано изменение длины отрезков секущих линий при различной ориентации. Цифрой *1* обозначен элемент изображения (эллипс), цифрой *2* – секущие линии, цифрой  $3-$  отрезки  $(l_1, l_2, ..., l_n)$  секущих линий в пределах элемента изображения (эллипса). Как видно из рис. 3в, при совпадении ориентации эллипсов и секущих линий получаемое среднее значение длины  $L_{cp}$  (в данном случае для одного объекта) максимально.

Таким образом, алгоритм позволяет определить ориентацию элементов черно-белых двуградационных изображений. Используя этот алгоритм, в специальном программном продукте был создан раздел, позволяющий измерять направления преимущественной ориентации порового пространства и проводить сравнительную оценку ориентации пор по всем направлениям [18]. С этой целью в процессе программного анализа РЭМ-изображения строится векторная диаграмма ориентации и рассчитывается ее цифровое значение. В качестве меры ориентации вычисляется коэффициент анизотропии  $(K_{\text{an}})$ :

где *L*cp max – максимальное среднее значение длины объектов (пор) для всех направлений, *L*cp min *–* минимальное среднее значение длины объектов (пор) для всех направлений.

Указанный способ был применен для определения ориентации порового пространства карбонатных и терригенных пород и показал высокую информативность определения преимущественной ориентации и коэффициента анизотропии порового пространства.

#### РЕЗУЛЬТАТЫ ОПРЕДЕЛЕНИЙ ОРИЕНТАЦИИ

Для определения ориентации на реальных породах из нефтяных месторождений были подобраны образцы карбонатных и терригенных пород (известняка, доломитизированного известняка, полимиктового песчаника и песчаника с карбонатным цементом). Отобранные образцы характеризуются сложным строением порового пространства канально-порового и порово-канального типа. Породы были исследованы в РЭМ и по катодолюминесцентным изображениям порового пространства была изучена азимутальная ориентация пор. Для этого образцы при отборе были соответствующим образом ориентированы. На рис. 4*–*7 показаны результаты определения направления преимущественной ориентации порового пространства для пород различных литологических разностей.

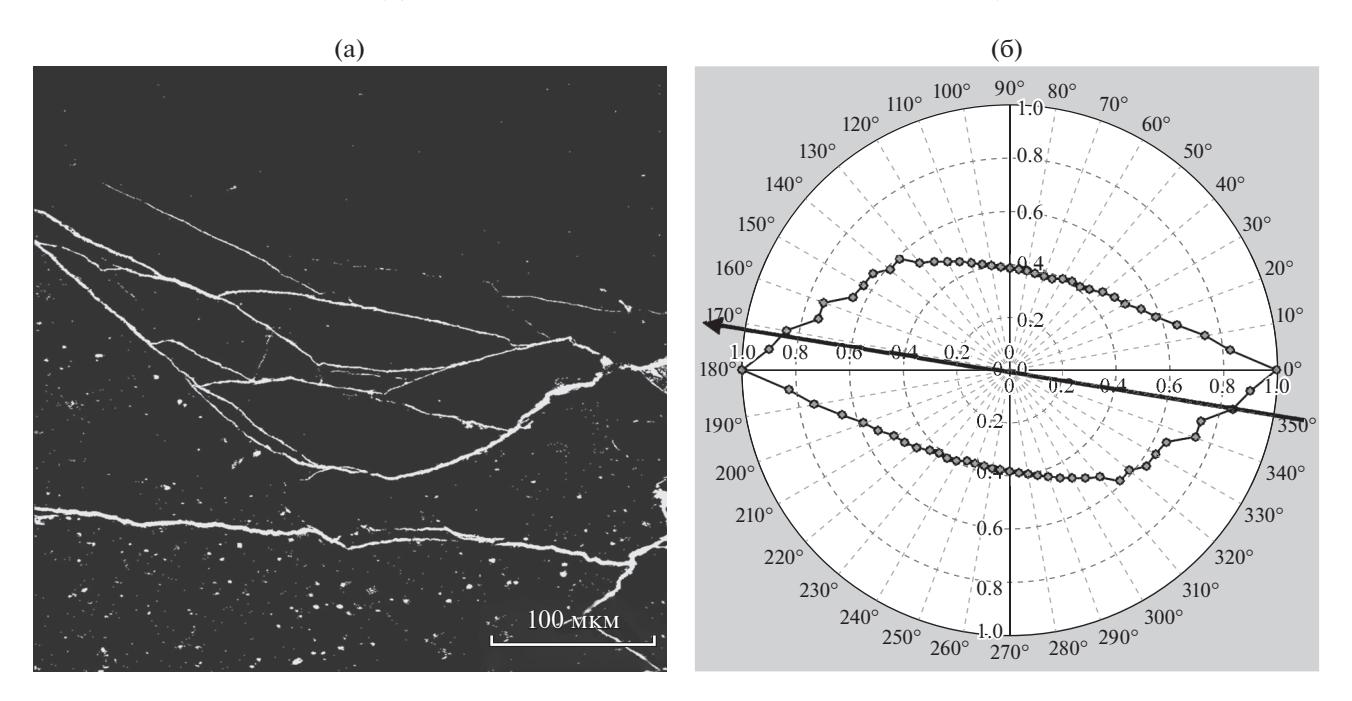

**Рис. 5.** Определение преимущественной ориентации порового пространства в полимиктовом песчанике с карбонатным цементом и трещиновидными поровыми каналами: а – катодолюминесцентное изображение порового пространства, б – векторная диаграмма ориентации.

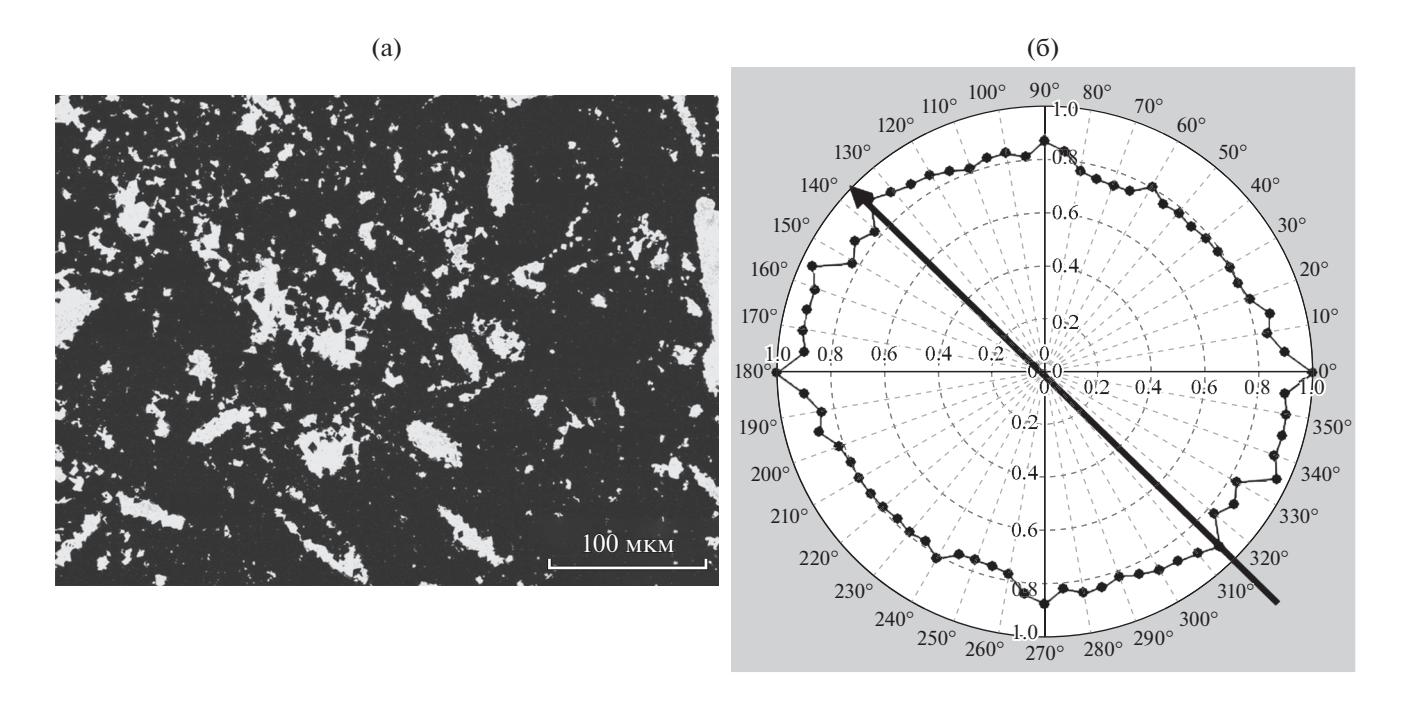

**Рис. 6.** Определение преимущественной ориентации порового пространства в нефтенасыщенном песчанике с карбонатным цементом (отмытый образец): а – катодолюминесцентное изображение порового пространства, б – векторная диаграмма ориентации.

Проведенные для нефтенасыщенных пластов исследования по определению ориентации порового пространства показали большие возможности предложенного метода для решения задач,

связанных с анизотропными фильтрационными свойствами пород: коллекторов нефти и газа. Было установлено, что в нефтенасыщенных пластах имеется направление преимущественной ориен-

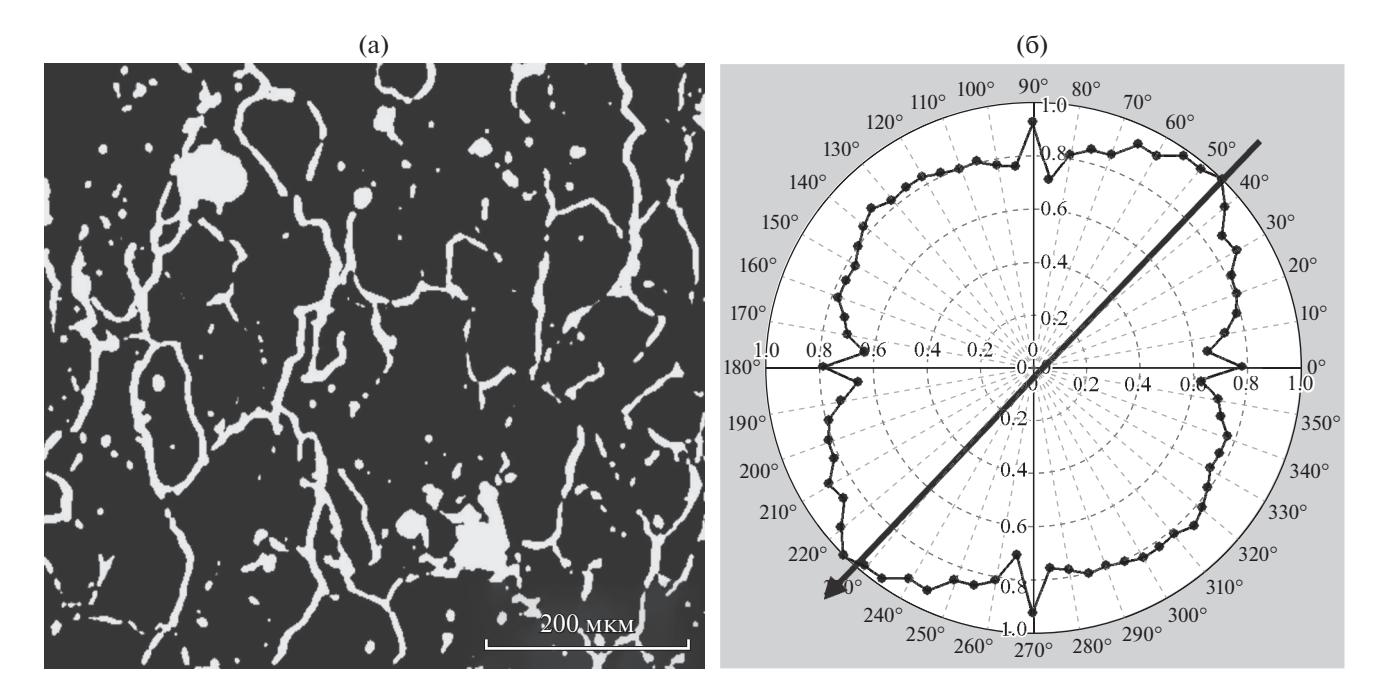

**Рис. 7.** Определение преимущественной ориентации порового пространства в песчанике с канальным типом порового пространства: а – катодолюминесцентное изображение порового пространства, б – векторная диаграмма ориентации.

тации порового пространства, которые определяют изменчивость фильтрационных характеристик (проницаемости) в различных горизонтальных направлениях. Поровое пространство в породах имеет тенденцию к более высокой степени ориентировки в случае большей проницаемости.

#### ЗАКЛЮЧЕНИЕ

Применение предложенного алгоритма для определения ориентации порового пространства по катодолюминесцентным РЭМ-изображениям открывает новые возможности для решения задач, связанных с анизотропией фильтрационных свойств коллекторов нефти и газа, которые необходимо учитывать при разработке месторождений углеводородов.

Предложенный способ определения ориентации имеет практическое применение, так как ориентированное поровое пространство пород приводит к тому, что при закачивании воды в скважину потоки жидкости могут отклоняться в направлении преимущественной ориентации поровых каналов, что ухудшает охват нефтенасыщенного пласта и увеличивает количество остаточной нефти из-за не выработки неохваченных участков.

#### БЛАГОДАРНОСТИ

Работа выполнена в рамках государственного задания по темам "Прогноз состояния ресурсной базы нефтегазового комплекса России на основе системных исследований перспектив нефтегазоносности природных резервуаров в карбонатных, терригенных и сланцевых формациях, № АААА-А19-119030690047-6"*.*

### СПИСОК ЛИТЕРАТУРЫ

1. *Степанов С.В., Патраков Д.П., Васильев В.В., Шабаров А.Б., Шаталов А.В.*// Нефтяное хозяйство. 2018. № 2. С. 18.

https://doi.org/10.24887/0028-2448-2018-2-18-22

- 2. *Алтунин А.Е., Соколов С.В., Степанов С.В., Черемисин Н.А., Шабаров А.Б.* // Нефтепромысловое дело. 2013. № 8. С. 40.
- 3. *Гурбатова И.П., Михайлов Н.Н.* // Матер. Конф. "VIII Всероссийская научно-техническая конференция, посвященная 80-летию Российского государственного университета нефти и газа имени И.М. Губкина". М.: РГУ Нефти и Газа, 2010. С. 95.
- 4. *Гурбатова И.П., Михайлов Н.Н.* // Матер. Межд. конф. "Петрофизика: современное состояние, проблемы, перспективы". М.: РГУ нефти и газа, 2010. С. 65.
- 5. *Ситтер Л.У.* Структурная геология, пер. с англ. М.: Изд-во Иностранной литературы, 1960. 476 с.
- 6. *Чамов Н.П., Соколов С.Ю., Гарецкий Р.Г., Патина И.С.* // Геотектоника. 2019. № 3. С. 42. https://doi.org/10.31857/S0016-853X2019342-60
- 7. *Smart P., Tovey K.* Electron Microscopy of Soils and Sediments: Techniques. Oxford: Clarendon Press, 1982. 300 p.
- 8. *Tovey N.K., Sokolov V.V.* // Int. Soc. for Pnotogram\_ Metry, XlVth Cong. Hamburg, 1980. Z. 3. P. 154.
- 9. *А.с*. 716087 (СССР). Способ определения ориентации элементов растрового изображения / МИНХиГП. Кузьмин В.А. // Б.И. 1980. № 6. С. 21.
- 10. *Соколов В.Н., Юрковец Д.И. и др.* // Изв. Акад. наук. Сер. физ. 1999. Т. 63. № 7. С. 1328.
- 11. *Соколов В.Н., Юрковец Д.И. и др.* // Поверхность. Рентген., синхротр., и нейтрон. исслед. 1998. № 1. С. 33.
- 12. *Соколов В.Н., Юрковец Д.И. и др.* // Изв. Акад. наук. Сер. физ. 1998. Т. 62. № 3. С. 450.
- 13. *Осипов В.И., Соколов В.Н., Румянцева Н.А.* Микроструктура глинистых пород. М.: Недра, 1989. 210 с.
- 14. *Кузьмин В.А., Скибицкая Н.А.* // Поверхность. Рентген., синхротр. и нейтрон. исслед. 2012. № 2. С. 1. https://doi.org/10.1134/S1027451012020127
- 15. *Кузьмин В.А.* // Методика изучения пустотного пространства пород в РЭМ // Тез. докл. VI Всесо-

юзной конференции "Коллекторы газа на больших глубинах" М.: РГУ нефти и газа, 1987. С. 196.

- 16. *Kuzmin V.A.* // J. Surf. Invest.: X-ray, Synchrotron Neutron Tech. 2007. V. 1. Nº 6. P. 687. https://doi.org/10.1134/S1027451007060122
- 17. Патент 2491630 (РФ). Способ определения ориентации элементов изображения. ИПНГ РАН. Кузьмин В.А, Кузьмина И.И., Каменская К.В. // Б.И. 2013. № 24. С. 14
- 18. *Большаков М.Н., Кузьмин В.А, Скибицкая Н.А.* // Тез. докл. Всероссийской конференции "Фундаментальный базис новых технологий нефтяной и газовой промышленности". М.: ГЕОС, 2009. С. 79.

# **Determination of the Microstructural Orientation of the Porous Space from SEM-Images**

## **V. A. Kuzmin\***

*Institute of Oil and Gas Problems RAS, Moscow, 119333 Russia \*e-mail: kuzminva@mail.ru*

A study technique and an algorithm for determining the orientation of the pore space of oil and gas reservoir rocks by contrasting cathodoluminescent images of the surface of polished sections of rocks in a scanning electron microscope are presented. Examples of determining the microstructural orientation of pores from electron microscopic images of various rocks with a complex pore space structure and anisotropy of filtration properties for rocks of various lithological types are given. Application of the proposed algorithm opens up new possibilities for solving problems related to the anisotropy of filtration properties in petrophysical studies of rocks. The proposed method for determining the orientation is of great practical importance, since the oriented pore space affects the ways of developing hydrocarbon fields. Determination of the direction of orientation of the pore space allows you to take into account the deviation of the fluid flow when it is injected into the well and improve the coverage of the oil-saturated reservoir.

**Keywords:** rocks, digital core, pore space orientation, microstructural anisotropy, raster electron microscope (SEM), cathodoluminescence, image analysis.